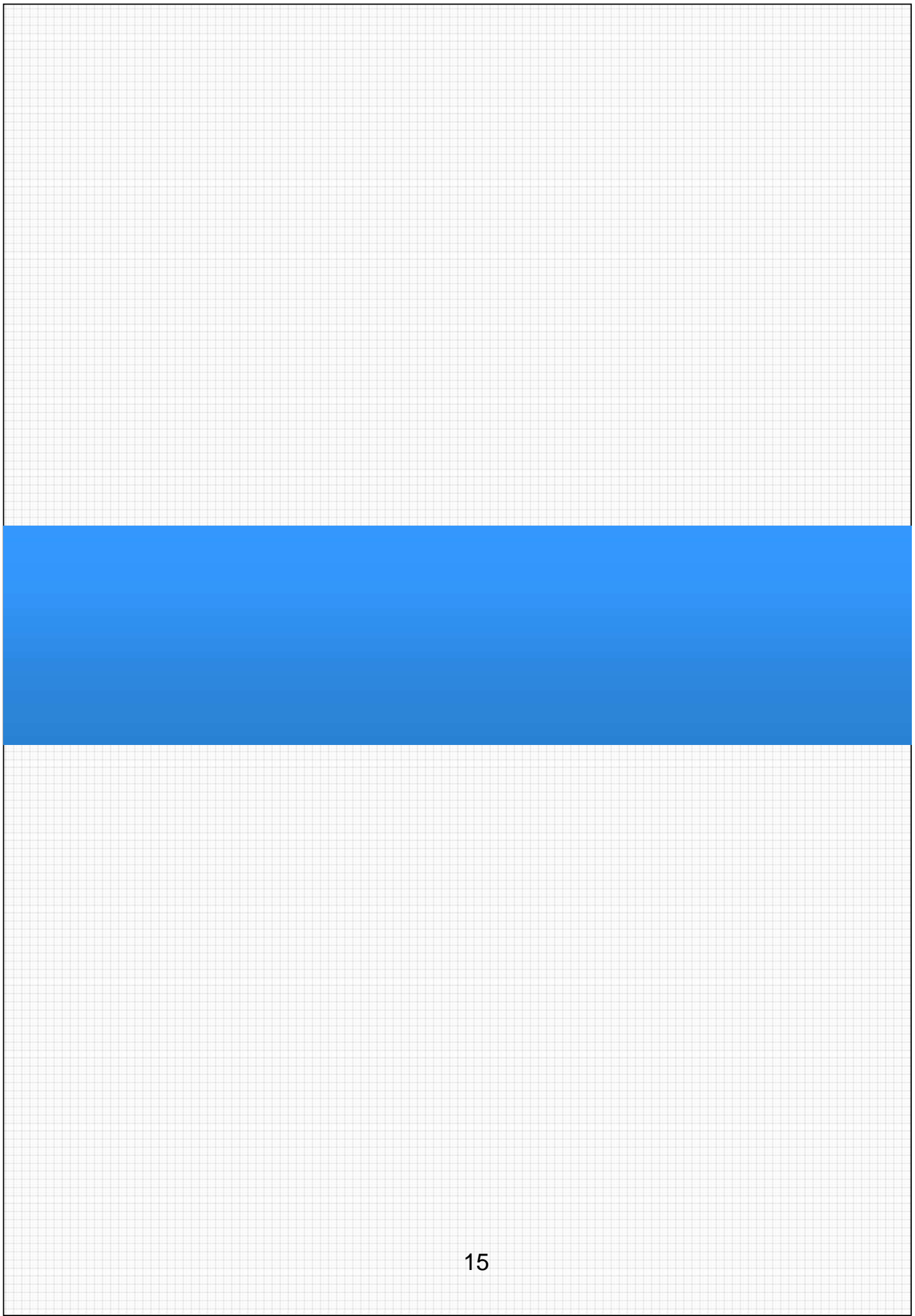

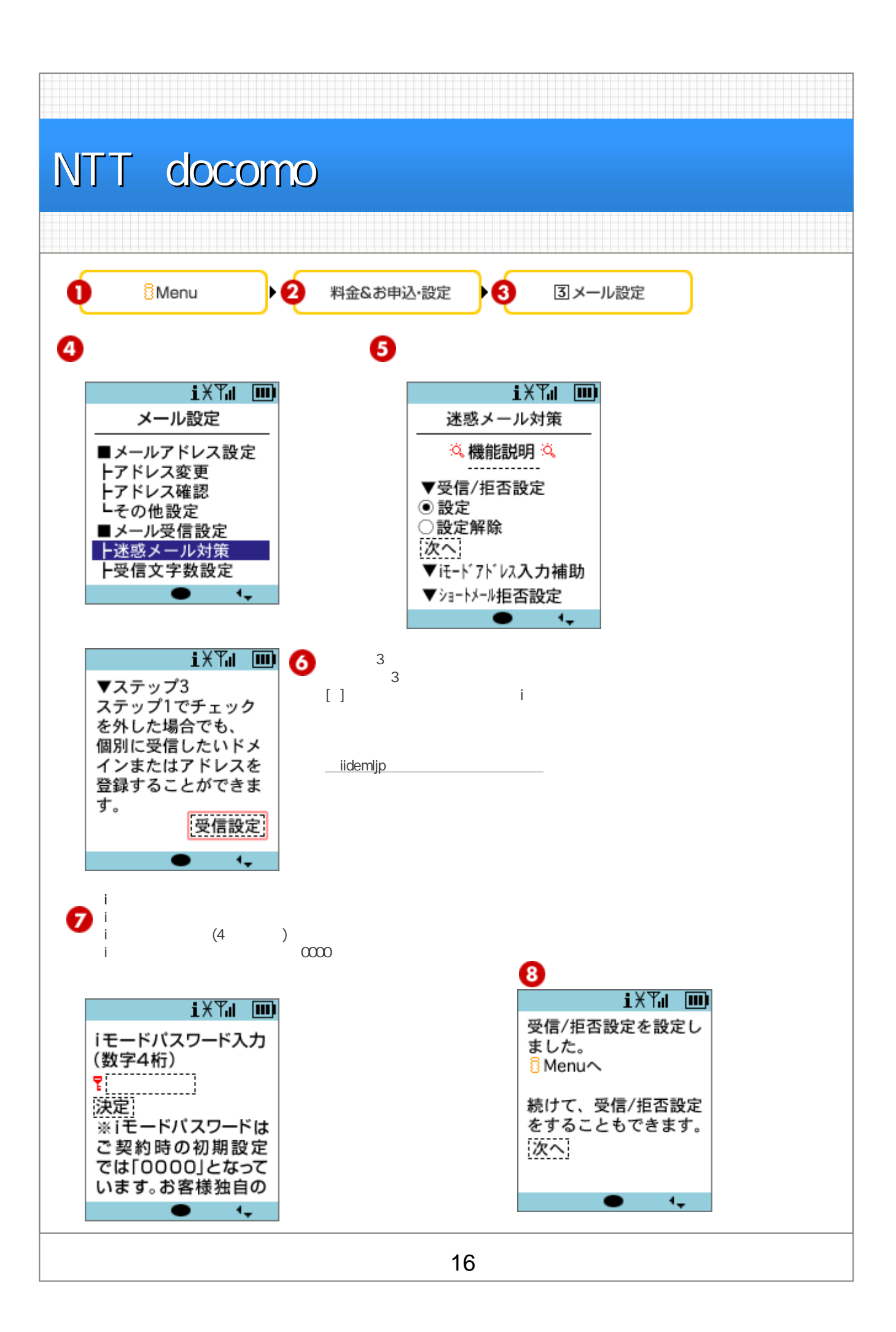

## softbank

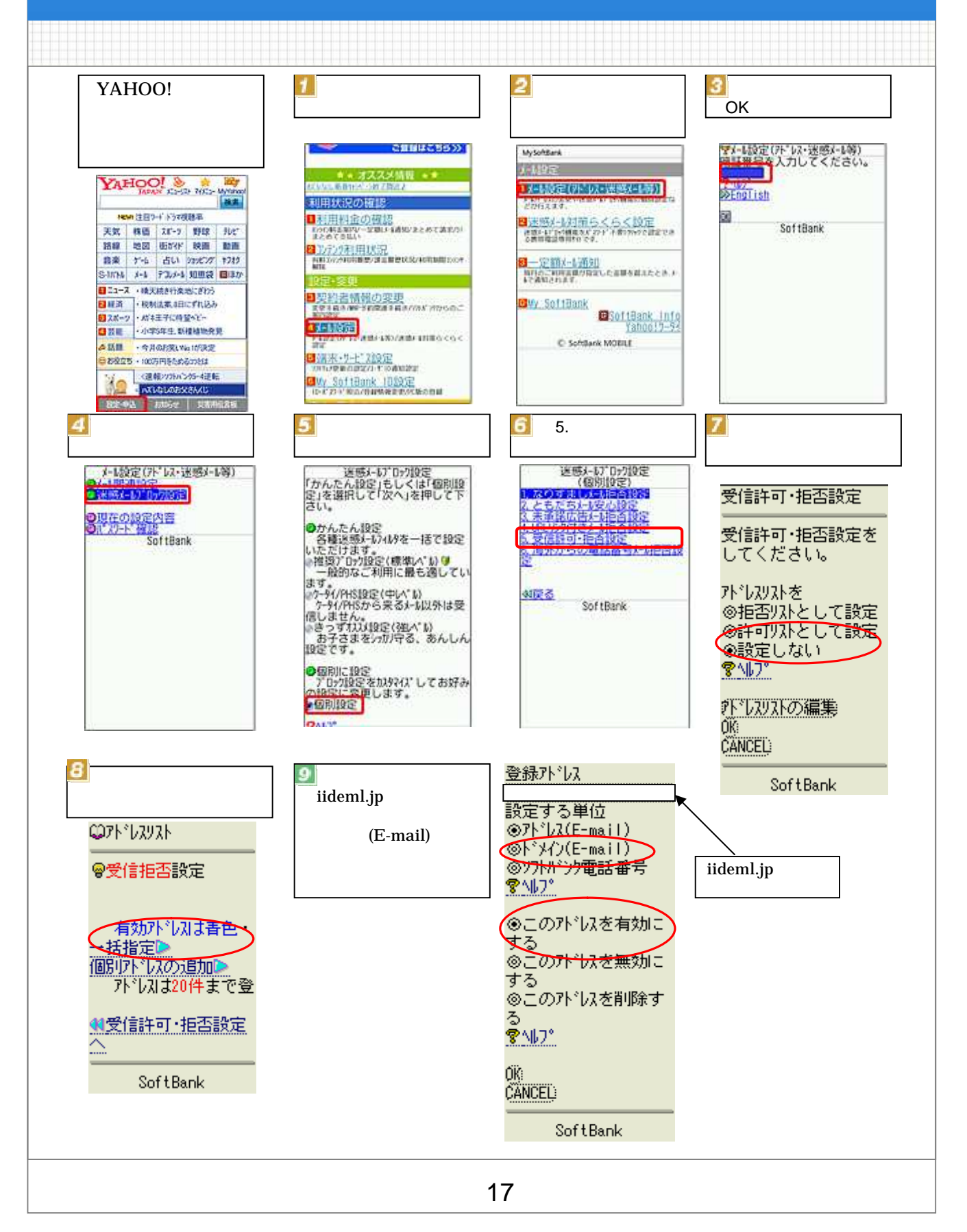

## au

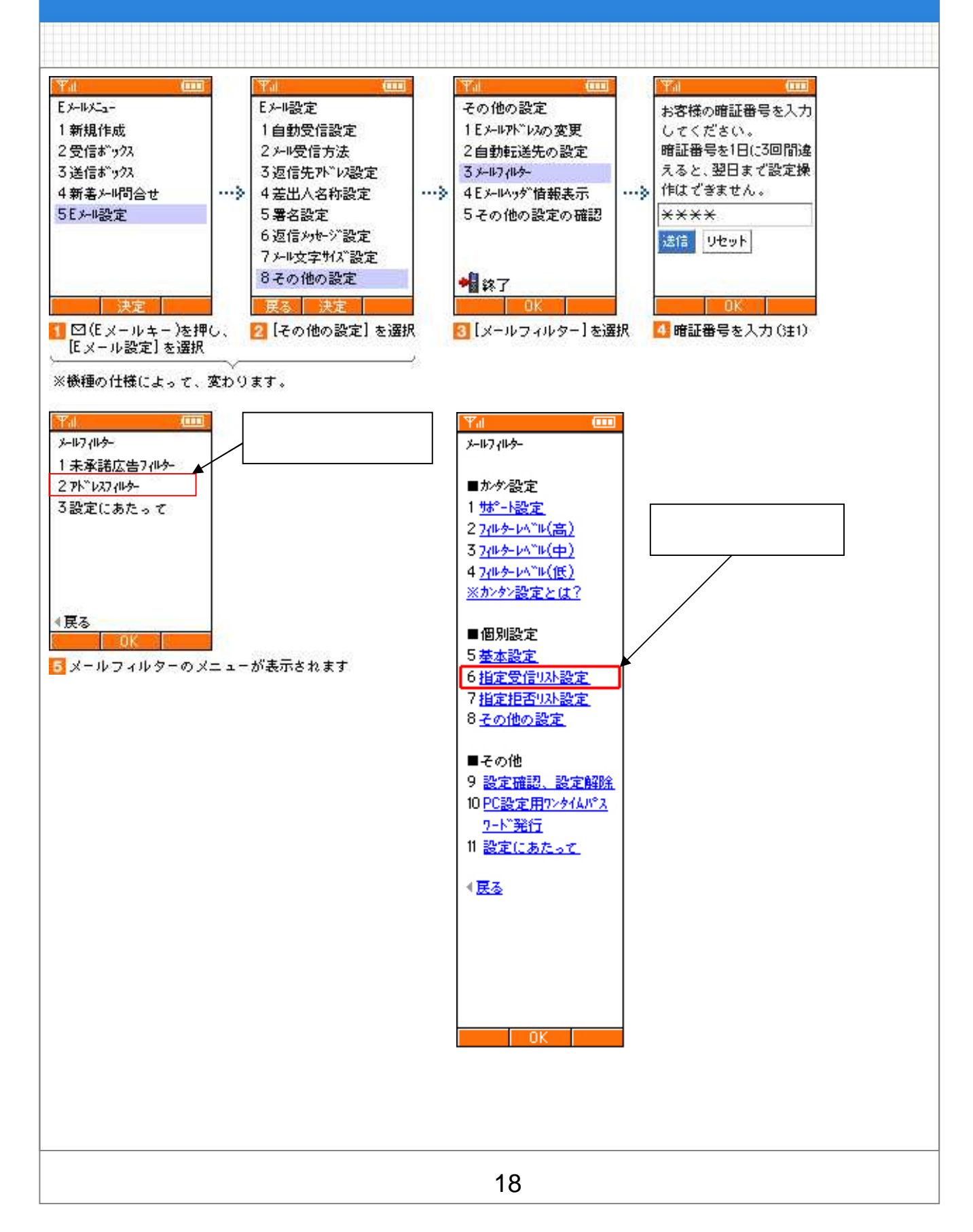

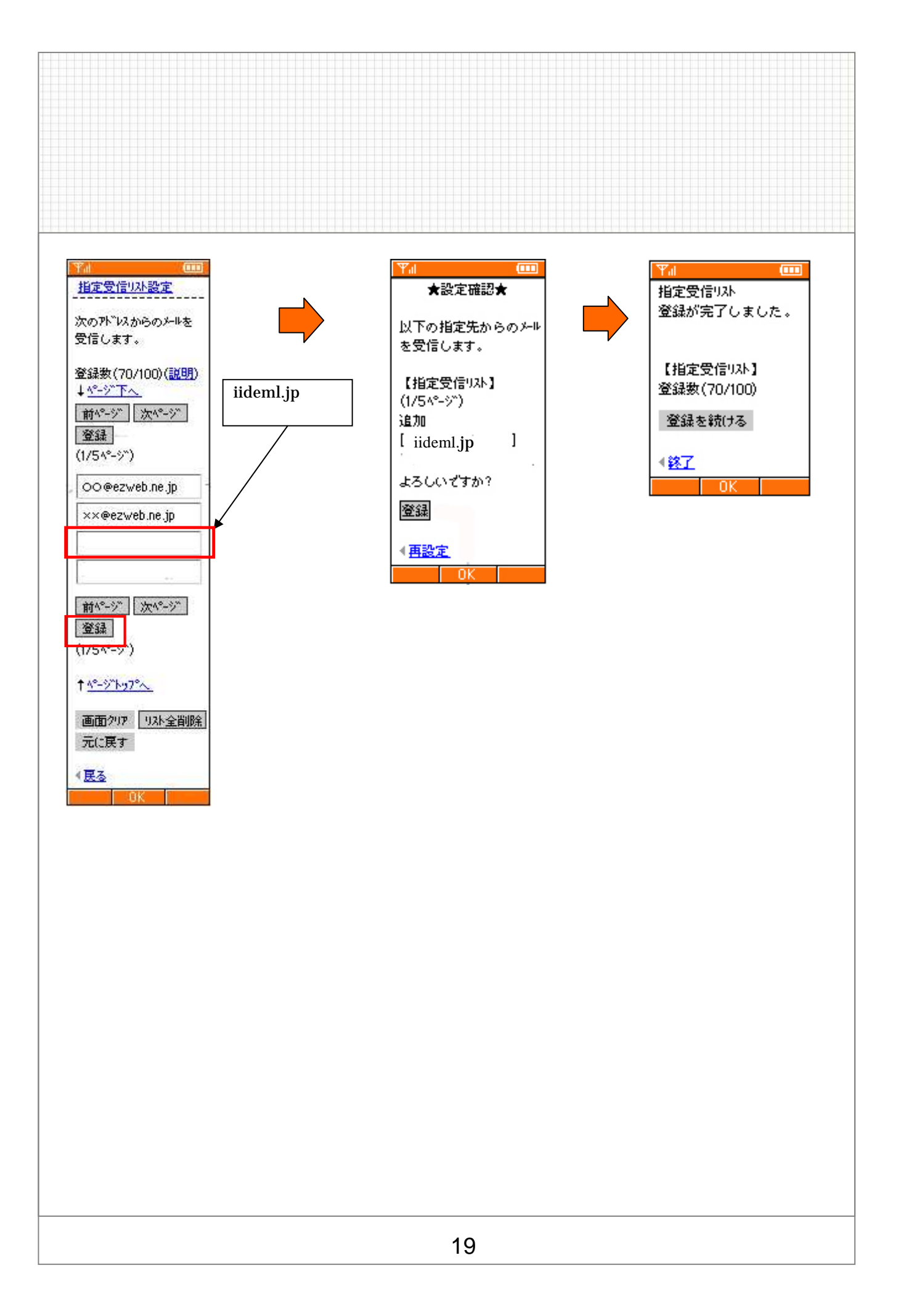